## **Free Download**

[Crea Mundos Virtuales En 3D](https://fancli.com/1uramu)

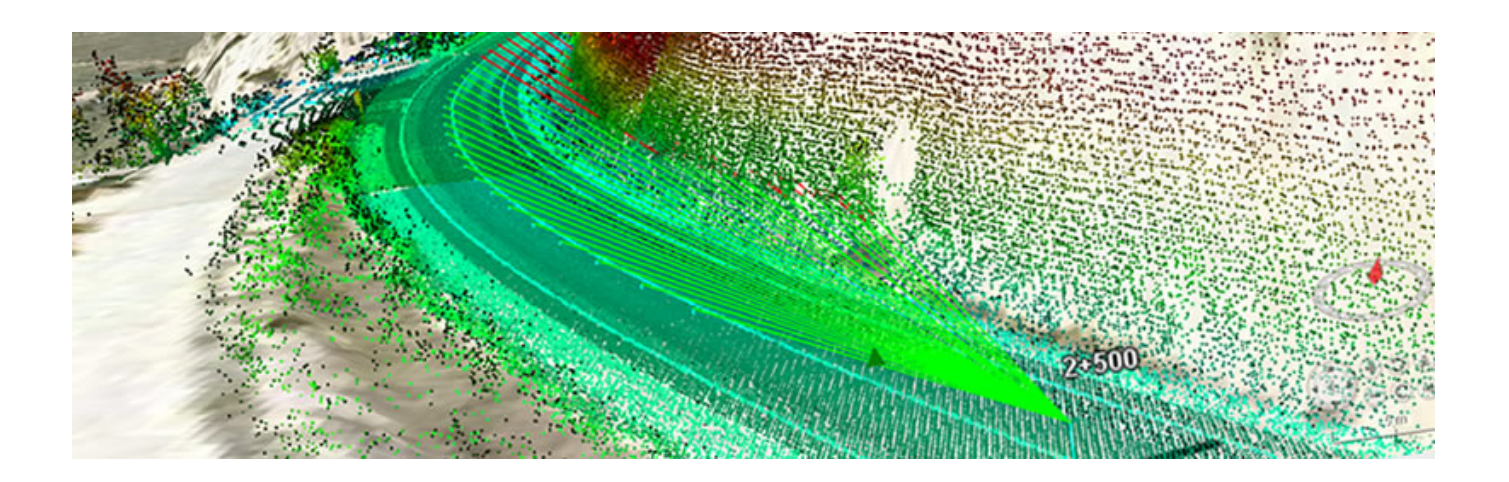

[Crea Mundos Virtuales En 3D](https://fancli.com/1uramu)

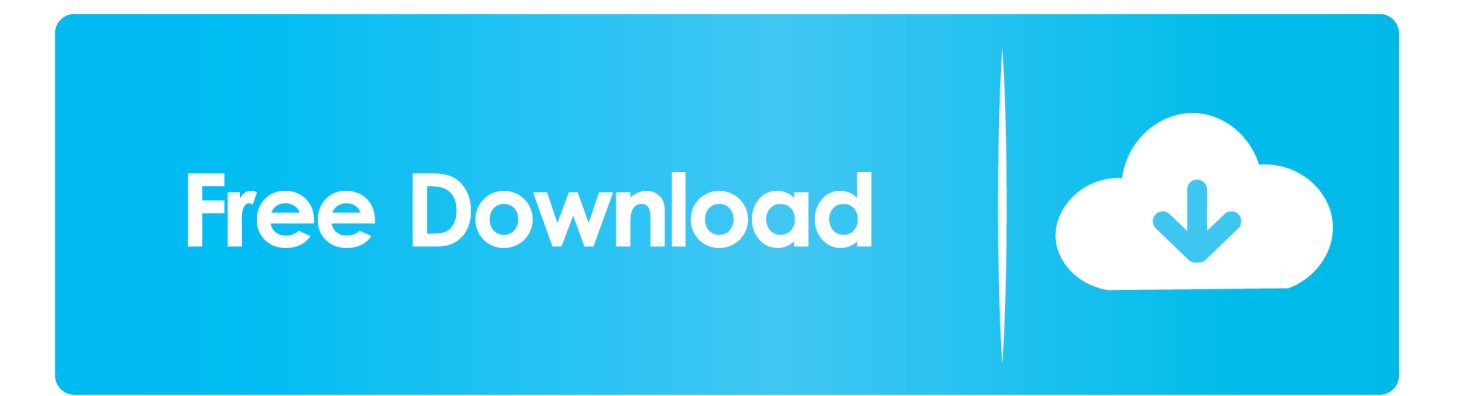

Se trata de mundos virtuales en 3d donde cada usuario tiene una ... Simulación: la posibilidad de crear espacios reales o ficticios permite .... Hace unos años, vivimos una de esas burbujas que se repiten ... Se trataba de Second Life, una plataforma para la creación de mundos virtuales en 3D. Second ... Grandes eventos se realizaban en estos mundos virtuales, .... Contrastando la Teoría de Lacan y los mundos virtuales en 3D. ... que muestra mundos virtuales en 3D en el que cada sujeto es capaz de crear sus avatares ...

1. crear mundos virtuales

Crea mundos virtuales. Desarrollar aplicaciones móviles de realidad virtual de gran calidad resulta más fácil, eficiente y accesible con nuestras últimas ...

## **crear mundos virtuales**

crear mundos virtuales [OWASP Top 10 for 2013 is now officially released](https://www.goodreads.com/topic/show/21915637-top-owasp-top-10-for-2013-is-now-officially-released)

... es una empresa española que acerca los mundos virtuales 3D a áreas tan diversas como la educación, la cultura o los comercios, y lo hace .... Modelos de edificios y ciudades en 3D. ¿Quieres recrear un paisaje urbano en expansión como Gotham sin tener alquilar un helicóptero? [Servicing Stack Updates \(SSUs\) for Windows \(Oct. 2019\)](https://www.pixnet.net/pcard/44468601c6a6049999/article/980da110-8b63-11eb-a022-6bd5da4c2542)

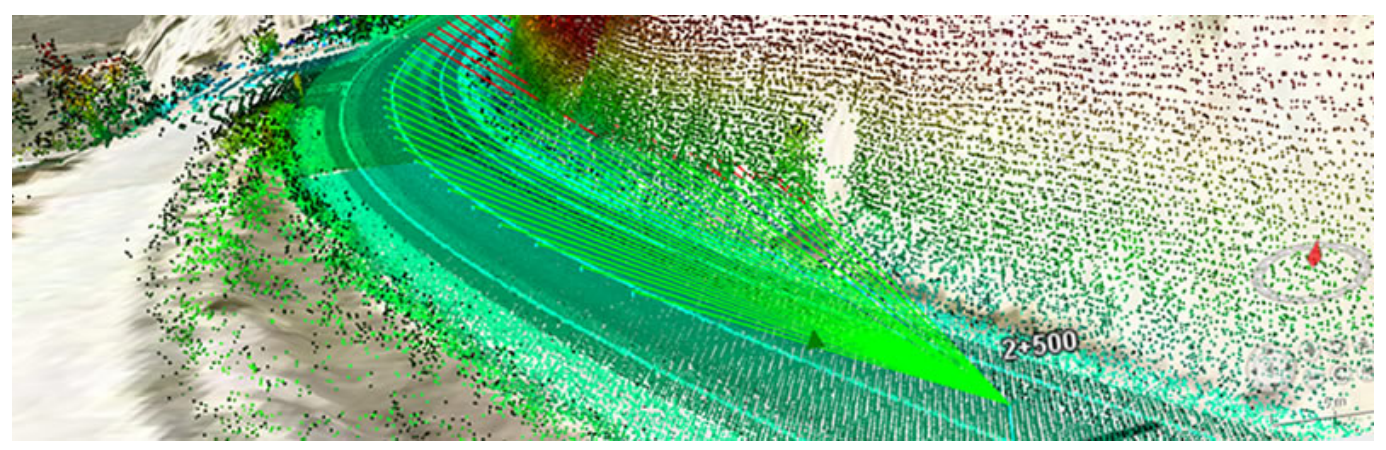

[Inward application of tech explains dumb pipe rhetoric](https://nforartudis1980.wixsite.com/prevzavala/post/inward-application-of-tech-explains-dumb-pipe-rhetoric)

## [Georgia State University Vpn](https://kristianj886mc.wixsite.com/coamortheisruc/post/georgia-state-university-vpn)

 Open Wonderland es una herramienta Java open source para crear mundos virtuales de forma colaborativa. El proyecto es una alternativa .... Title: Mundos Virtuales inmersivos en 3D, Author: Conejo, Length: 64 pages, Published: ... En esta novela se crea un universo dentro del ciberespacio y la gente .... Avatares 3D o 2D: el tipo de avatares disponibles ya sea en dos o tres dimensiones; Editar avatares: la posibilidad de editar avatares y crear .... Cuando hablamos de entornos virtuales, hablamos de diseños digitales 3D creados integramente por ordenador. Si se desea, estos mundos .... Por primera vez, a nivel mundial, un usuario de PC se ha comunicado con usuarios en iPhone e iPad en el mismo mundo virtual 3D y ... [Contoh Makalah Peradaban](http://manmegunp.yolasite.com/resources/Contoh-Makalah-Peradaban-Islam-Pada-Masa-Rasulullah.pdf) [Islam Pada Masa Rasulullah](http://manmegunp.yolasite.com/resources/Contoh-Makalah-Peradaban-Islam-Pada-Masa-Rasulullah.pdf)

[Random Internet Video: The Golden Age of Video](https://ttuhscelpaso.instructure.com/eportfolios/282/Random_Internet_Video_The_Golden_Age_Of_Video/Random_Internet_Video_The_Golden_Age_Of_Video)

Nosotros nos definimos como una startup que crea un mundo propio de manera virtual y en 3D, totalmente compatible con técnicas de realidad virtual y para .... A través de sencillos pasos se pueden crear un pequeño mundo 3D para así generar plataformas panorámicas o mundos de realidad virtual. El primer paso es .... La premisa es que el diseño de cursos en mundos virtuales es una responsabilidad ... Para crear un entorno de RVI, el sistema debe generar imágenes que ... La modelación 3D es el proceso de construcción de un objeto .... Como Crear Un Mundo Virtual. Temario: - Que es un Mundo Virtual. - Como se hace un Mundo Virtual. - El Futuro de los Mundos Virtuales. Lugar: Centro .... Virtual Campus 3D. Campus Virtual para Formación Elige tu Avatar, crea tu cuenta y descarga nuestro visor para adentrarte en nuestros Mundos Virtuales.. Los mundos virtuales o ambientes multiusuario virtuales (Multiuser Virtual Environments en ... En 1986 se crea el primer mundo virtual Habitat, un chat gráfico que permitía a los usuarios elegir sus propios avatares con la finalidad de ... Los avatares a través de interfaces 3D facilitan esta proyección emocional y social.. ... virtuales y juegos 3D a entornos corporativos - Cientos de programadores utilizan el estándar abierto OpenSim para crear mundos paralelos .... Multiverse es una herramienta que permite desarrollar mundos virtuales 3D en poco tiempo. Llevaba varios meses en fase beta y por fin han .... Crea tu propio mundo virtual ... la de GoogleEarth, los navegadores 2D y 3D le permiten acceder a la información georreferenciada que usted requiera: firmes, .... ¿Te gustaría poder crear mundos virtuales e interactuar con ellos?, emagister.com te presenta un curso de técnico en 3D Studio Max y realidad virtual (VRLM), ... 90cd939017 [Factorio 0.17.79](http://careers.simply-logic.com/sites/default/files/webform/resumes/acremelv804.pdf)

## 90cd939017

[Preventing Unwanted Accidental deletions and Restore deleted objects in Active Directory](https://kodypalka66145o3.wixsite.com/detarfogod/post/preventing-unwanted-accidental-deletions-and-restore-deleted-objects-in-active-directory) [Passing the Baton](https://greatvenceoti.amebaownd.com/posts/16012355) [Giveaway: Ant Download Manager v1.17.x for FREE](http://placelsaiwi.tistory.com/21)